Thursday 15<sup>th</sup> October 2020

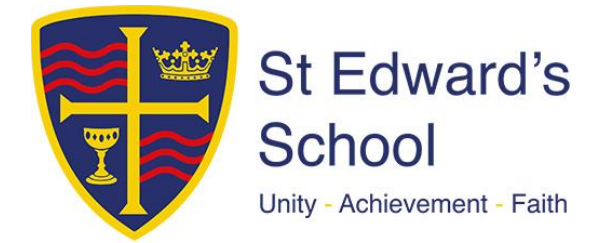

## **Remote Learning – Year 7**

Dear Parents and Carers,

It was a real pleasure to welcome our Year 7 students to school in September and to begin working with them face to face for the first time, albeit with our Covid-19 safety measures in place. During this time, we have been working with students to assess the extent of any gaps in their learning, mainly through regular low stakes testing, and we have communicated the outcome of this to you by way of our remote tutor-parent consultations held this week. We hope that you found this a useful phone call.

To help further close the gaps and to enhance student learning I have been delighted that we have been able to continue using specialist teaching rooms (for example Art, Computer Science, Music, PE and Technology) to teach these subjects. Our teachers have worked really hard with students, both in the classroom and remotely, to provide support and further help, and students have responded very positively.

However, you will be aware from the media that cases of Covid-19 are increasing across the country and, whilst the rise in cases in Poole is not as acute, we have been preparing for the possibility of students not being able to attend school for learning and I would like to share our plans with you. We have identified and kept hold of the good practice that emerged during lockdown and have gradually increased the use of Microsoft 365 and Teams with students, giving them plenty of opportunities to learn in this way. Additionally, teachers and Subject Teams have been upskilling and sharing good practice in these areas. Furthermore, we have audited student accessibility to technology and have factored this into our planning.

Attached to this letter is a grid which clearly explains how students can access their learning remotely for each subject area if they are unable to attend school. This will also be the case in the event of a Year Group Bubble being locked down. In the event that we have to close the school to all students then we will provide parents and students with Work Schedules, which worked so well for us in the Summer Term, and which will direct students to use of Teams and Share Point.

Research tells us that the most effective way to learn remotely is to replicate the same subject pedagogy that is used in the classroom. That is, ensuring students receive clear explanations, supporting growth in confidence with new material, application of new knowledge or skills and enabling students to receive feedback on how to progress. Consequently, we will be continuing to use a similar approach to learning with which students will be familiar. They will receive a blend of preparation activities or "flipped" learning, "live" lessons and opportunities to follow up from the live lesson. The Flipped Lesson will consist of a series of teacher directed activities to help students to prepare for the live lesson by familiarising themselves with the relevant knowledge and skills. The live lesson will be a dynamic and interactive session where teachers can assess and test student understanding, clear up misconceptions, facilitate discussion through directed questioning/use of chat facility, model learning, and give explanations. (These 'live lessons' will be scheduled during the

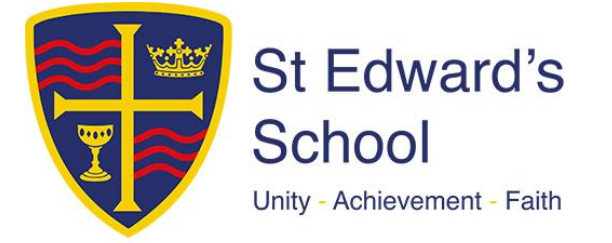

students' usual timetable but will be recorded for later retrieval practice.) The follow up lesson will include set consolidation activities, extension activities and activities allowing students to apply their knowledge and skills. We will provide further details for parents and students of protocols for live lessons when the need arises.

I hope that this will enable you to support your son or daughter both now and in future months but please do not hesitate to get in touch with me if you would like any further information or clarification.

Kind Regards

Mr. Ian Henry Assistant Headteacher

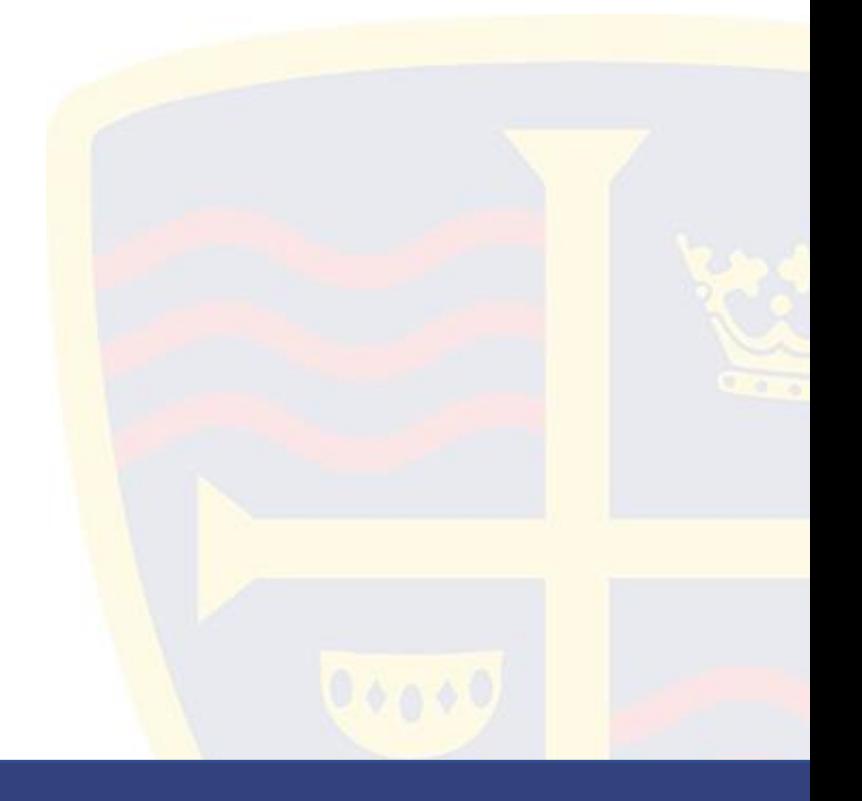

Telephone: 01202 740950 Email: enquiries@st-edwards.poole.sch.uk Website: www.st-edwards.poole.sch.uk St Edward's School, Dale Valley Road, Poole, Dorset BH15 3HY

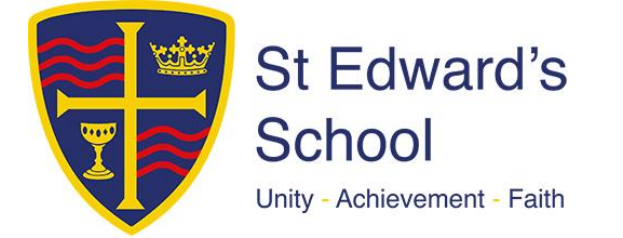

## **How to access Remote Learning if not in school: Key Stage 3**

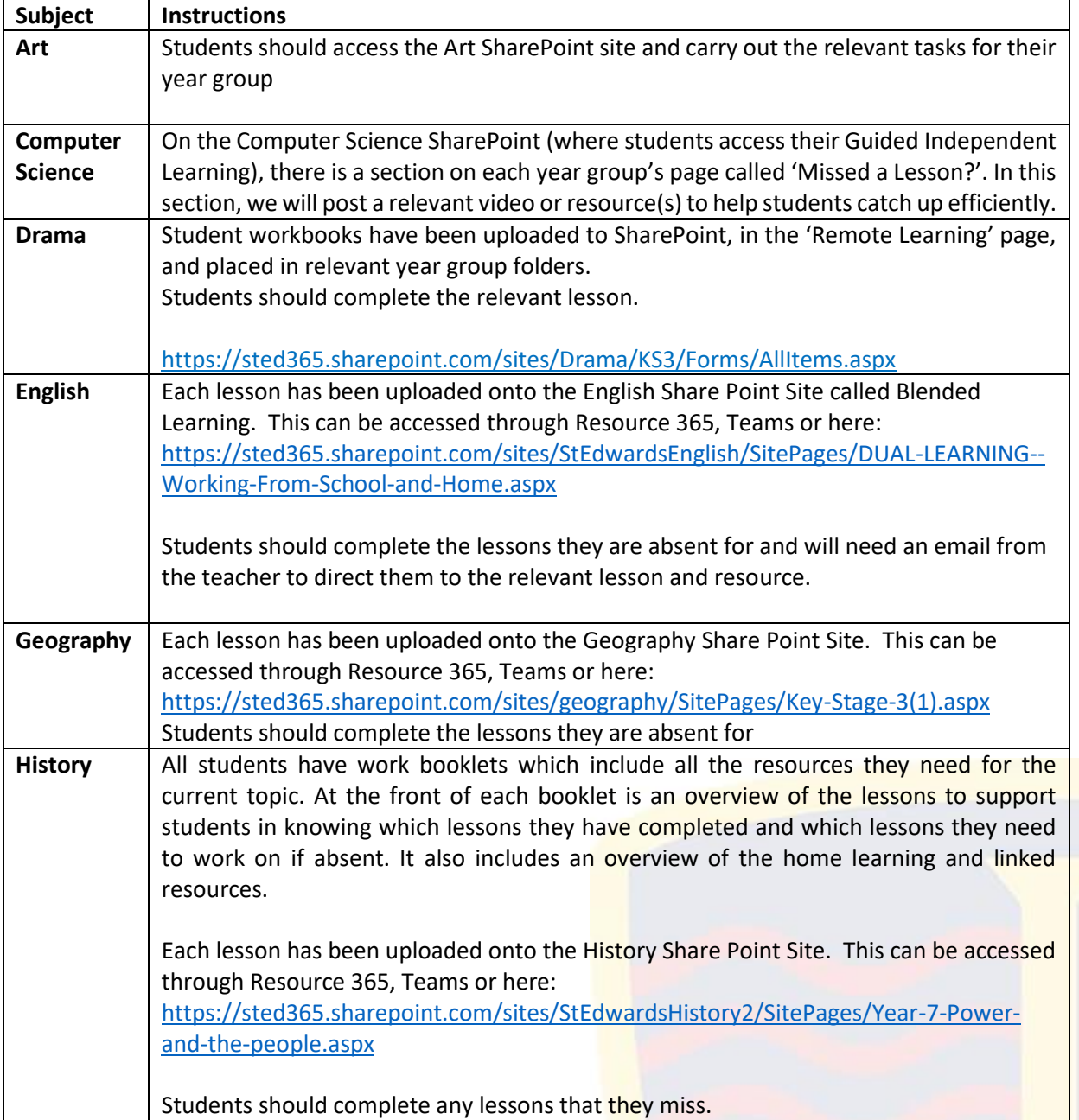

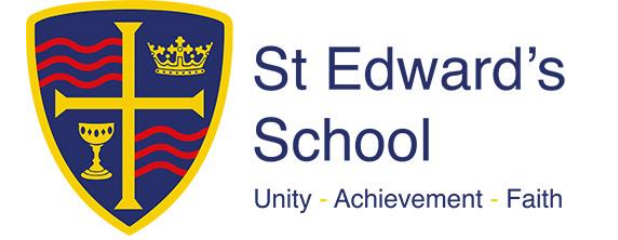

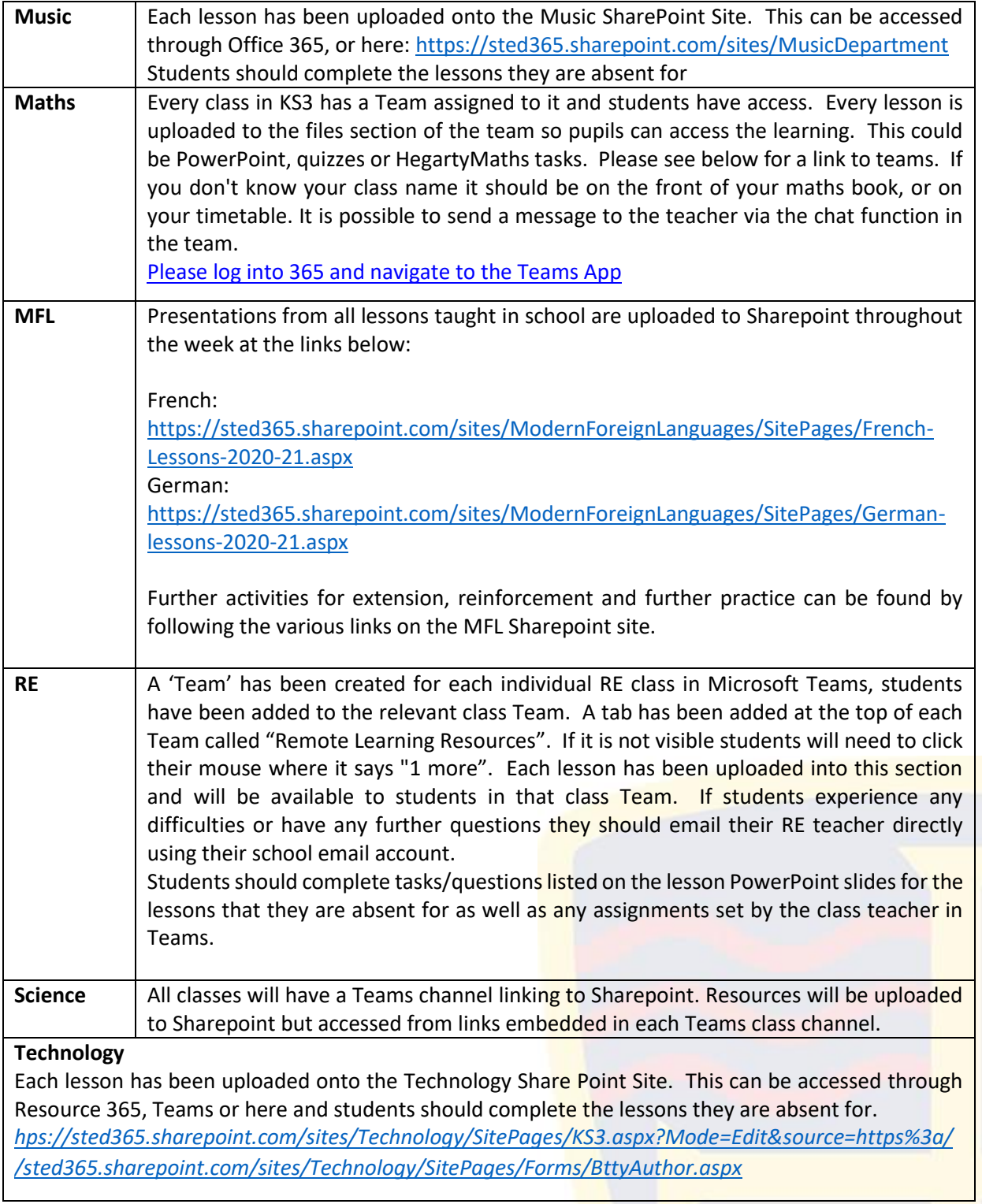

Telephone: 01202 740950 Email: enquiries@st-edwards.poole.sch.uk Website: www.st-edwards.poole.sch.uk St Edward's School, Dale Valley Road, Poole, Dorset BH15 3HY